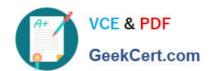

# C\_TAW12\_750<sup>Q&As</sup>

SAP Certified Development Associate - ABAP with SAP NetWeaver 7.50

# Pass SAP C\_TAW12\_750 Exam with 100% Guarantee

Free Download Real Questions & Answers **PDF** and **VCE** file from:

https://www.geekcert.com/c\_taw12\_750.html

100% Passing Guarantee 100% Money Back Assurance

Following Questions and Answers are all new published by SAP Official Exam Center

- Instant Download After Purchase
- 100% Money Back Guarantee
- 365 Days Free Update
- 800,000+ Satisfied Customers

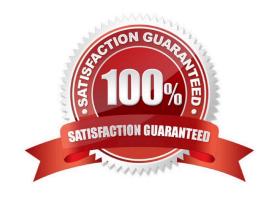

### **QUESTION 1**

What tern is used when a developer makes a change to an SOP object?

- A. User Exit
- B. Modification
- C. Custom development
- D. Copy

Correct Answer: B

### **QUESTION 2**

What is the order of events that fire?

- 10 Start-of-Selection
- 20 End-of-Selection
- 30 Initialization
- 40 Get
- 50 At Selection-Screen
- A. 30 50 10 40 20
- B. 50 10 40 10 20
- C. 30 10 50 40 20

Correct Answer: A

# **QUESTION 3**

Default page headings are created on which type of list?

- A. All lists
- B. Basic
- C. Secondary

Correct Answer: B

# https://www.geekcert.com/c\_taw12\_750.html 2024 Latest geekcert C\_TAW12\_750 PDF and VCE dumps Download

#### **QUESTION 4**

What is mandatory for automatic data transport between a variable and an input field on a classical screen (dynpro)?

- A. The variable must be declared using the DATA statement.
- B. The property OUTPUT of the input field must be set.
- C. The variable must be declared using the TABLES statement.
- D. The name of the variable and the name of the input field must be identical.

Correct Answer: D

## **QUESTION 5**

What steps would be required to define a bstrip in your Dialog program? (More than one answer is correct)

- A. Place a bstrip object on your screen using Screen Painter
- B. Define Pushbuttons on the subscreen area
- C. Name your bstrip object
- D. Declare a bstrip control in your global top include

Correct Answer: ACD

C TAW12 750 PDF Dumps C TAW12 750 VCE Dumps C TAW12 750 Braindumps